$Name$   $\Box$ 

Kuta Software LLC. All rights reserved.

## Intro to Polar Form Notes

**Plot the point with the given polar coordinates.**

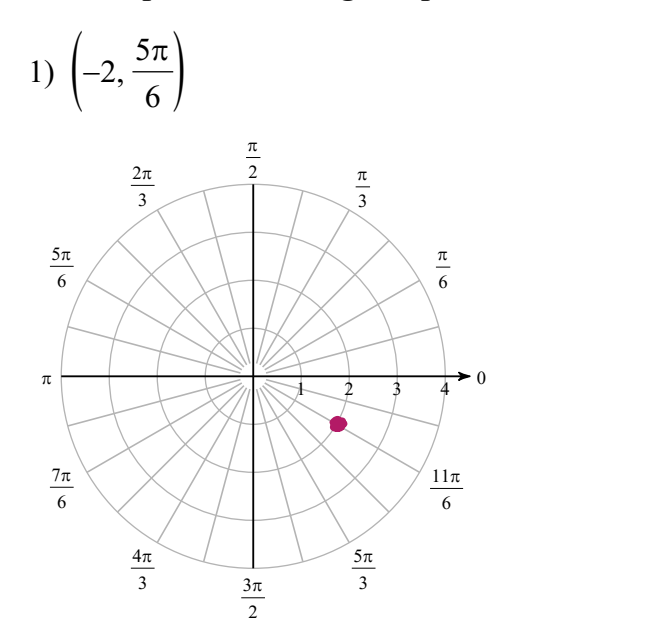

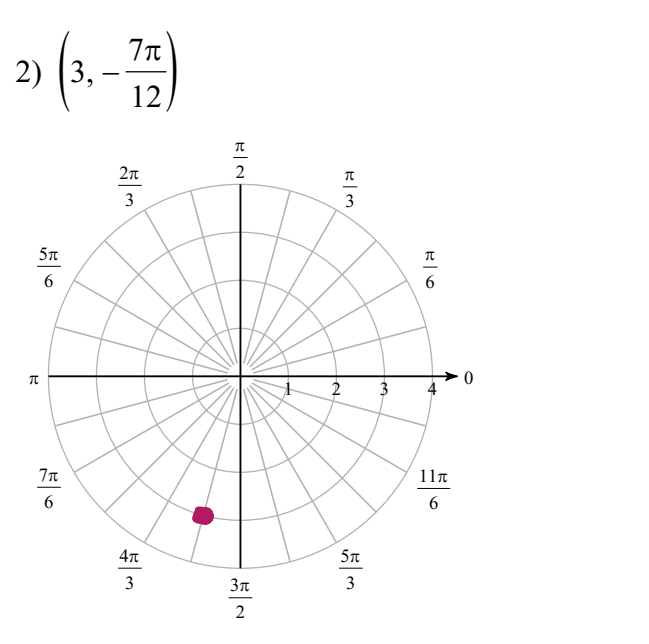

Period

**Find 3 other polar coordinates that describe the same point as the provided polar coordinates.**

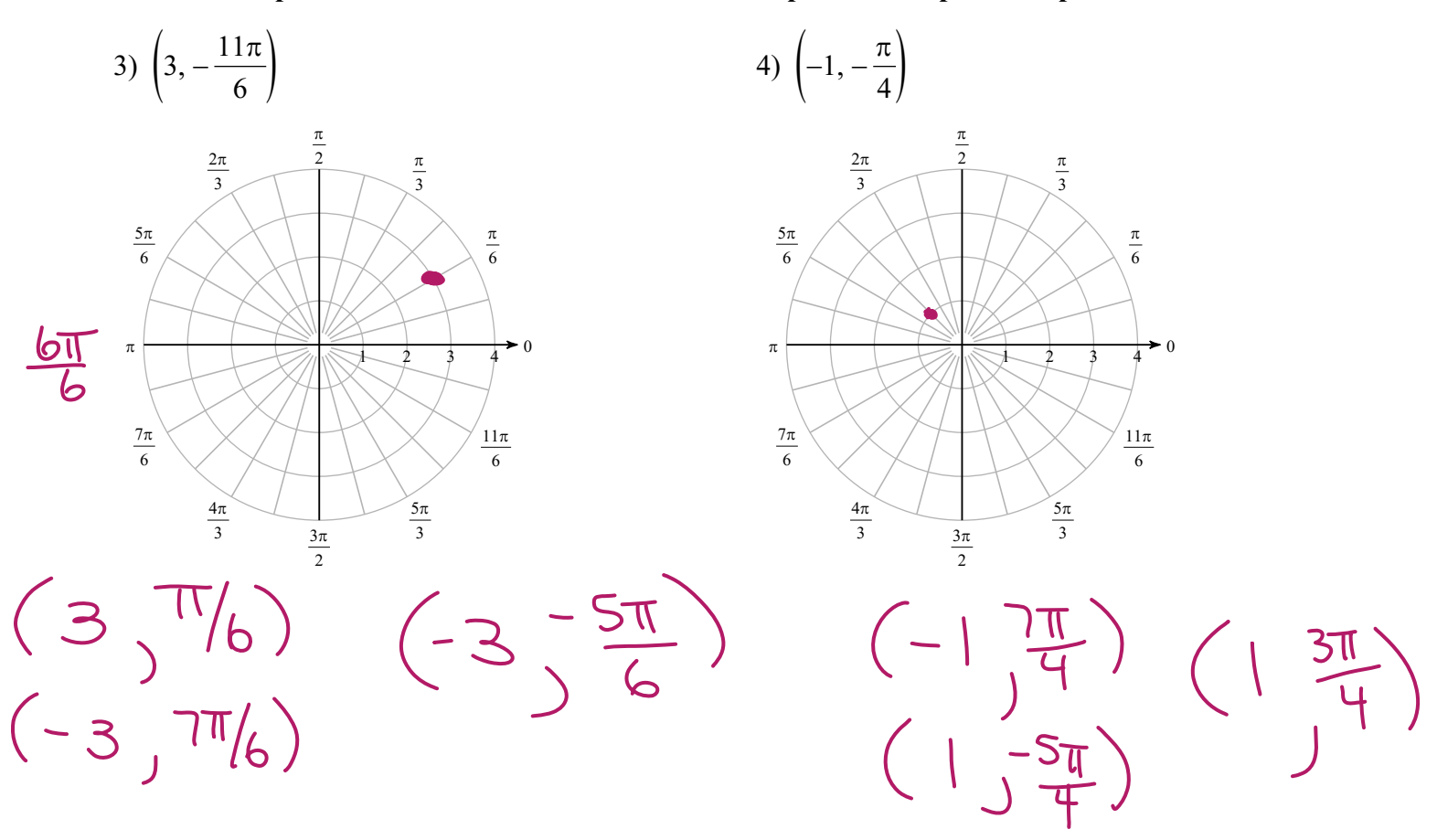

**Convert each pair of polar coordinates to rectangular coordinates.**

Convert each pair of polar coordinates to rectangular coordinates.

\n
$$
s) \left( \frac{1}{4}, -\frac{11\pi}{6} \right) \qquad \sqrt{15} \text{ Quad}
$$
\n
$$
s) \left( \frac{1}{4}, -\frac{11\pi}{6} \right) \qquad \sqrt{15} \text{ Quad}
$$
\n
$$
s) \left( \frac{1}{4}, -\frac{11\pi}{6} \right) \qquad \sqrt{15} \text{ Quad}
$$
\n
$$
s) \left( \frac{1}{4}, \frac{11\pi}{6} \right) = \frac{1}{2} \text{ Qv2}
$$
\n
$$
s) \left( -2, \frac{4\pi}{3} \right) \qquad \sqrt{z} = -2, \text{ Qv5} \left( \frac{1}{2} \right) = -2, \text{ Zv1} \left( \frac{1}{2} \right) = -2, \text{ Zv2} \left( \frac{1}{2} \right) = \sqrt{3}
$$
\n
$$
s) \left( -\sqrt{3}, \sqrt{3} \right)
$$
\nConvert each pair of rectangular coordinates to polar coordinates where  $r > 0$  and  $0 \le \theta < 2\pi$ .

\n
$$
r) (-2, 2\sqrt{3}) \times \frac{2}{3} + \sqrt{3} = r^2
$$
\n
$$
(-2) + (-2, \sqrt{3}) \times \frac{2}{3} + \sqrt{3} = r^2
$$
\n
$$
(-2) + (-2, \sqrt{3}) \times \frac{2}{3} + \sqrt{3} = r^2
$$
\n
$$
4 + 4 \cdot 3 = r^2
$$
\n
$$
4 + 4 \cdot 3 = r^2
$$
\n
$$
4 + 2 \cdot 5 = r^2
$$
\n
$$
4 + 2 \cdot 5 = r^2
$$
\n
$$
4 + 2 \cdot 5 = r^2
$$
\n
$$
4 + 2 \cdot 5 = r^2
$$
\n
$$
4 + 2 \cdot 5 = r^2
$$
\n
$$
4 + 2 \cdot 5 = r^2
$$
\n
$$
4 + 2 \cdot 5 = r^2
$$
\n
$$
4 + 2 \cdot 5 = r^2
$$
\n
$$
4 + 2 \cdot 5 = r^2
$$

**Consider each polar equation. Classify the curve; and sketch the graph.**

 $\overline{3}$ 

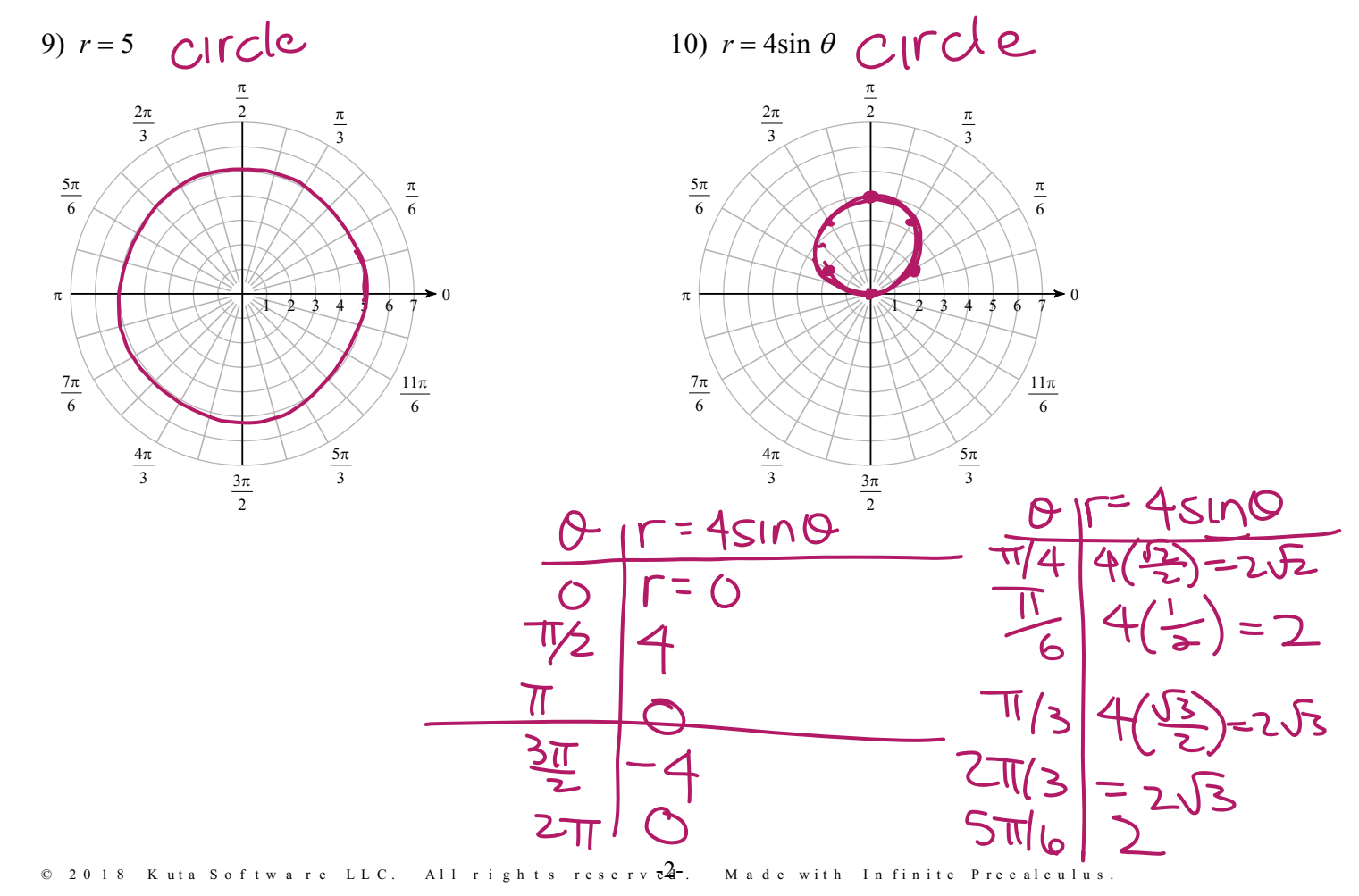

V.

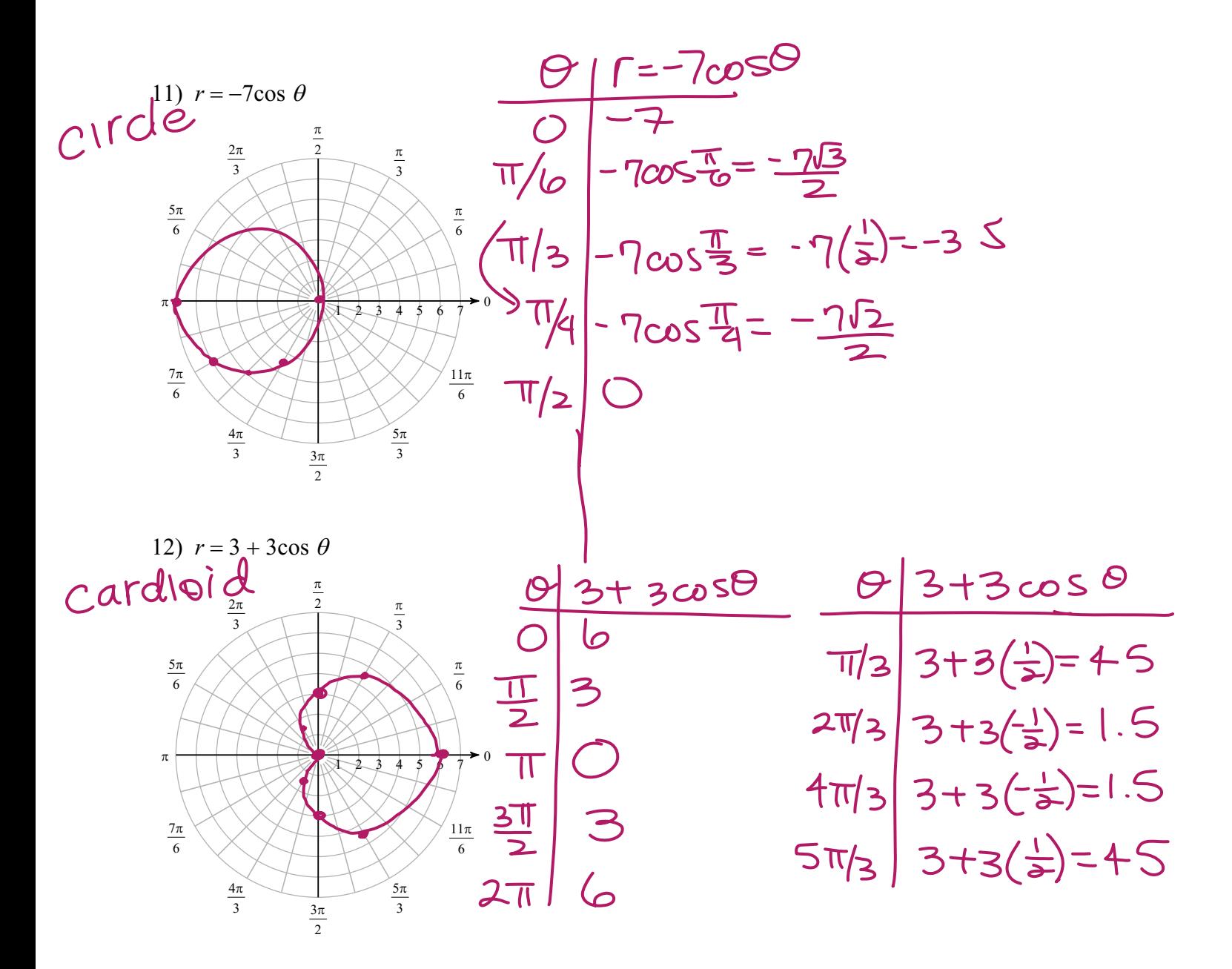

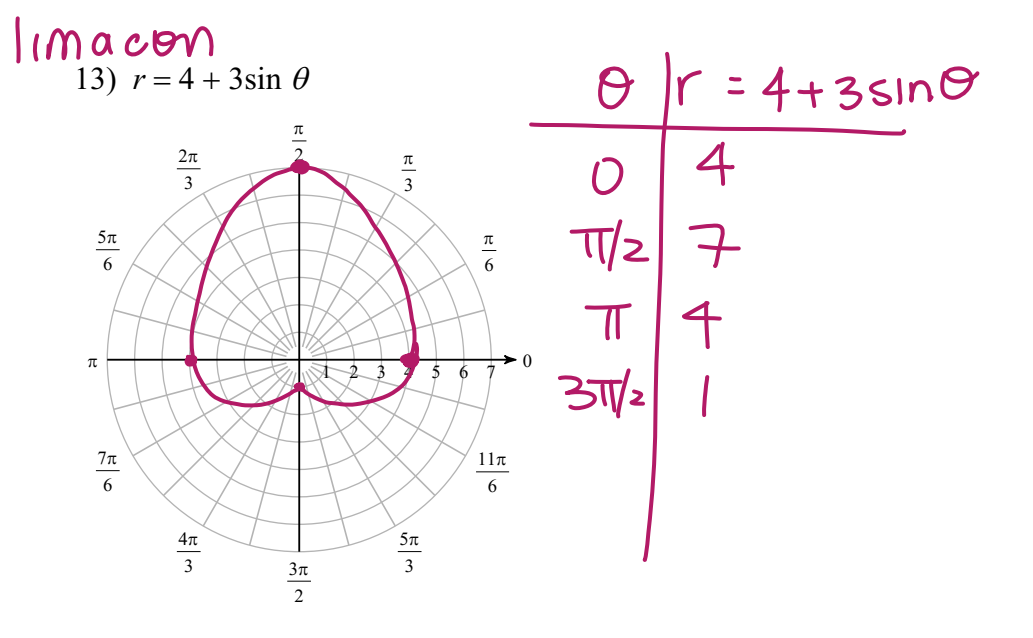

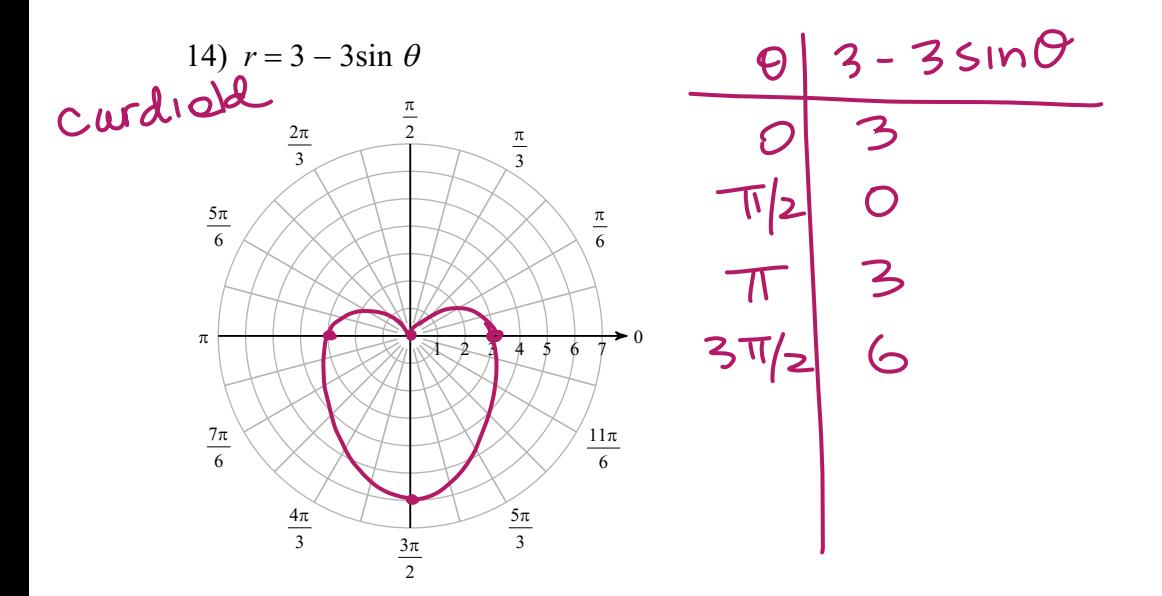

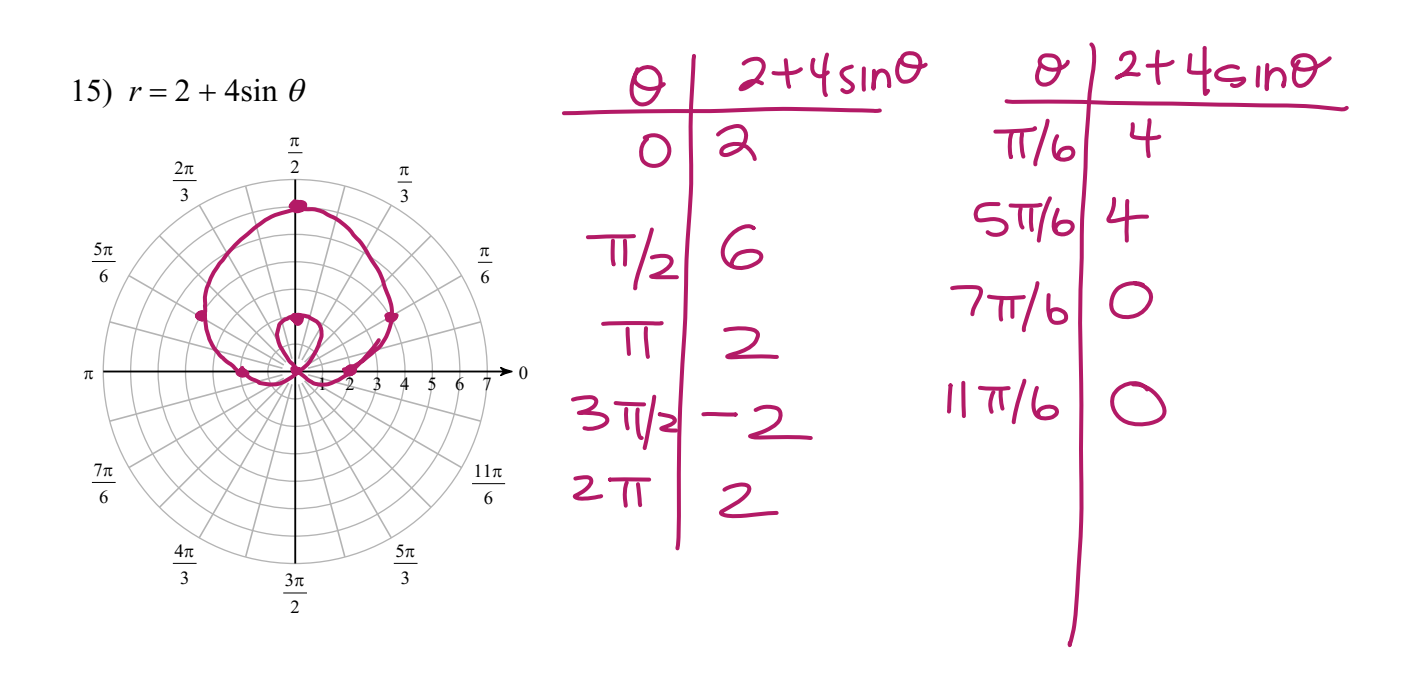

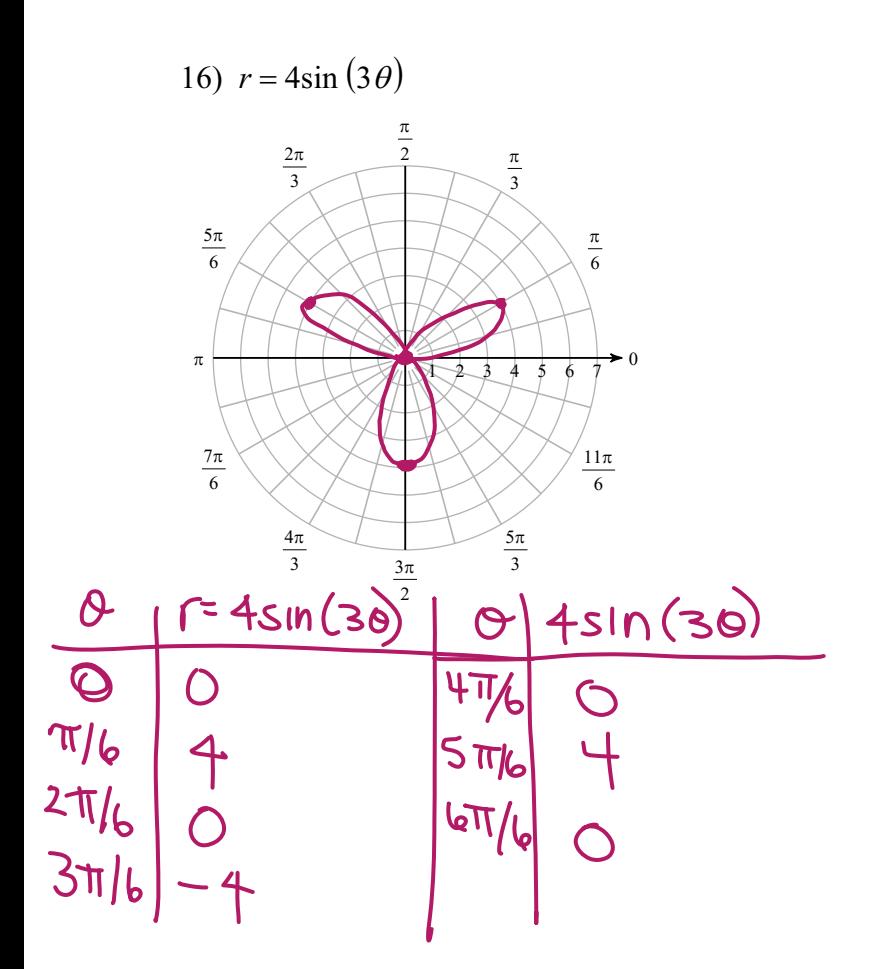

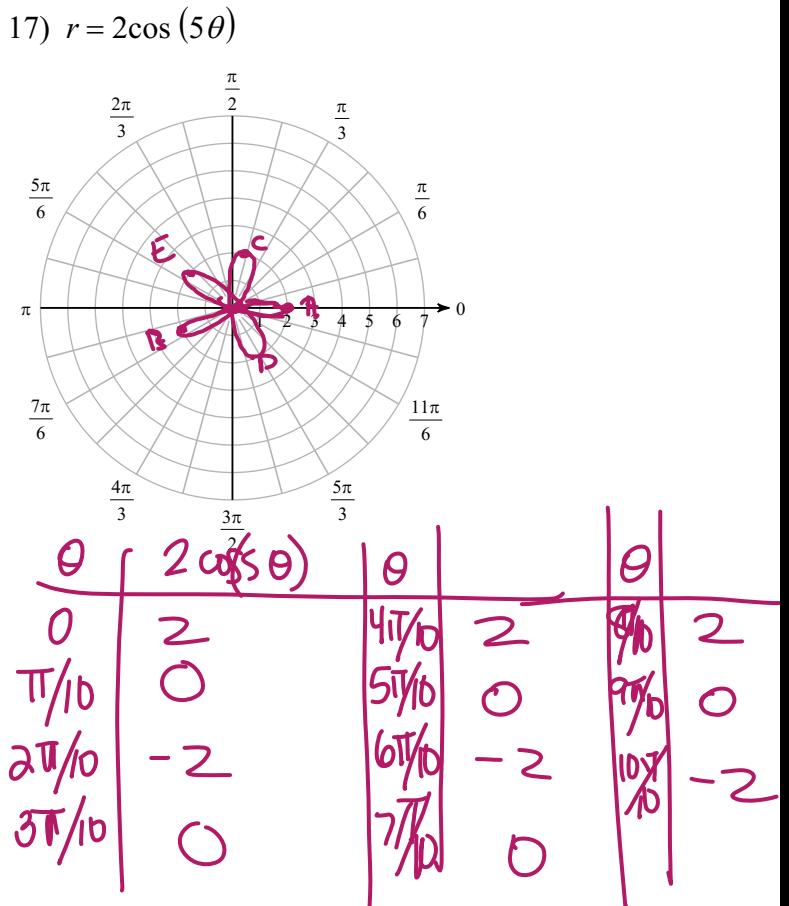

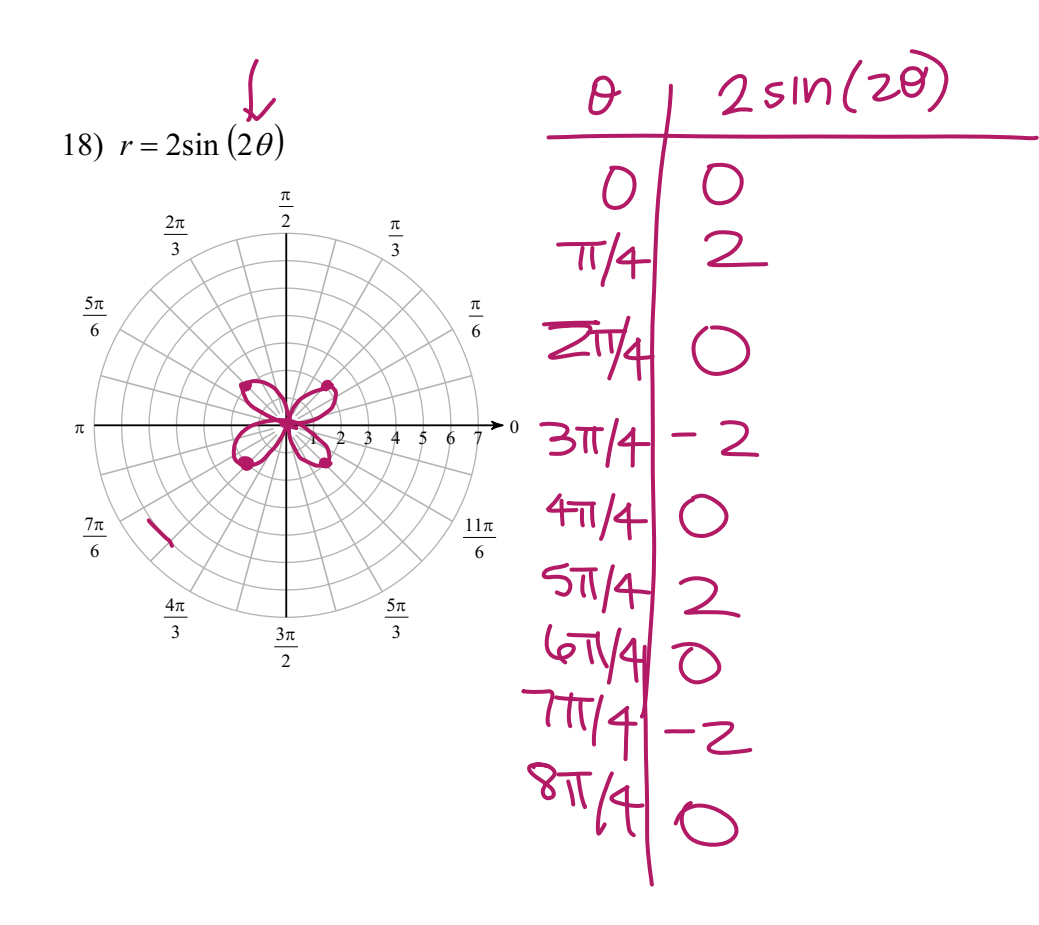

 $\frac{2\pi}{2}$  (1)/4

Convert each equation from rectangular to polar form.

$$
19) y = -x\sqrt{3}
$$
  
\n
$$
\int \sin \theta = -\cos \theta \sqrt{3}
$$
  
\n
$$
\tan \theta = -\sqrt{3}
$$
  
\n
$$
\theta = \frac{2\pi}{3}
$$

$$
20) y = 5x
$$
  
\n
$$
r \sin \theta = 5 \cos \theta
$$
  
\n
$$
\tan \theta = 5
$$

$$
\frac{x^{21}(x+3)^2 + (y-1)^2 = 10}{\frac{x^2}{r} + \frac{6x}{r} + \frac{9}{r} - \frac{2y}{r} + \frac{6r\cos\theta}{r} - \frac{3r\sin\theta}{r} - \frac{0}{r}}
$$
\n
$$
r + 6\cos\theta - 2\sin\theta = 0
$$
\n
$$
r = 35 \text{ m } \theta - 6\cos\theta
$$

$$
r = \frac{x^{2}}{3}
$$
\n
$$
r = \frac{r}{3}
$$
\n
$$
r = \frac{r}{3}
$$
\n
$$
\frac{3r}{r} = \frac{r}{r} \cos^{2} \theta
$$
\n
$$
\frac{3\sin\theta}{\cos^{2}\theta} = \frac{r}{\cos^{2}\theta}
$$
\n
$$
\frac{3\sin\theta}{\cos\theta} = \frac{r}{\cos^{2}\theta}
$$
\n
$$
\frac{3\sin\theta}{\cos\theta} = \frac{r}{\cos\theta}
$$
\n
$$
\frac{3\sin\theta}{\cos\theta} = \frac{1}{\cos\theta}
$$

© 2018 Kuta Software LLC. All rights reserved  $6$  - Made with Infinite Precalculus.

 $\overline{\mathbf{A}}$ 

Convert each equation from polar to rectangular form.

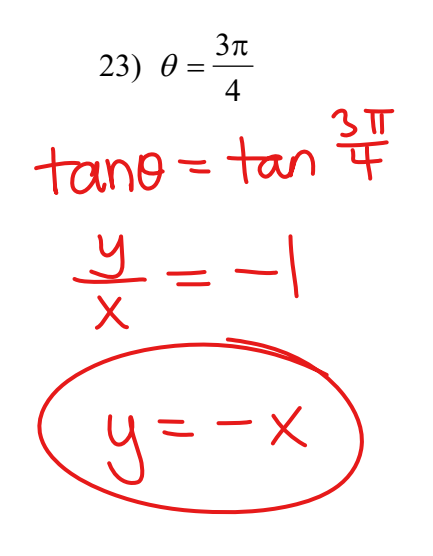

$$
247r = 4\cos\theta + 2\sin\theta
$$
\n
$$
r = 4r\cos\theta + 2r\sin\theta
$$
\n
$$
x^2 + y^2 = 4x + 2y
$$
\n
$$
x^2 - 4x + 4y^2 - 2y + 1 = 0 + 4
$$
\n
$$
x^2 - 4x + y^2 - 2y + 1 = 0 + 4
$$
\n
$$
(x - 2)^2 + (y - 1)^2 = 5
$$

25) 
$$
r^2 = 4 \csc(2\theta)
$$
  
\n $r^2 = \frac{4}{\sin(2\theta)}$   
\n $r^2 = \frac{3}{\cos(2\theta)}$   
\n $r^2 = \frac{3}{\cos(2\theta)}$   
\n $r^2 = \frac{3}{\cos(2\theta)}$   
\n $r^2 = \frac{3}{\cos(2\theta)}$   
\n $r^2 = \frac{3}{\cos(2\theta)}$   
\n $r^2 = \frac{3}{\cos(2\theta)}$   
\n $r^2 = \frac{3}{\cos(2\theta)}$   
\n $r^2 = \frac{3}{\cos(2\theta)}$   
\n $r^2 = \frac{3}{\cos(2\theta)}$   
\n $r^2 = \frac{3}{\cos(2\theta)}$   
\n $r^2 = \frac{3}{\cos(2\theta)}$   
\n $r^2 = \frac{3}{\cos(2\theta)}$ 

 $\odot$  2018 Kuta Software LLC. All rights reserved.  $7-$  Made with Infinite Precalculus.

 $Name$   $\Box$ 

BC Calculus<br>© 2018 Kuta Software Intro to Polar Form Notes LLC. All rights reserved

Period

**Plot the point with the given polar coordinates.**

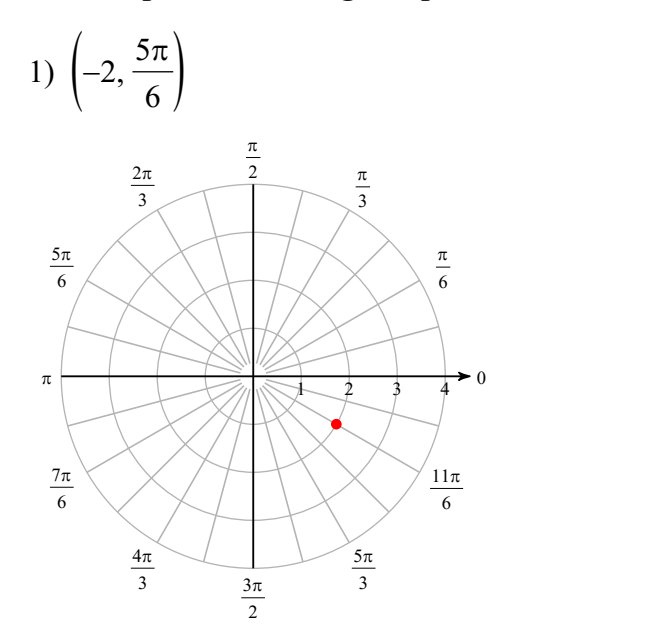

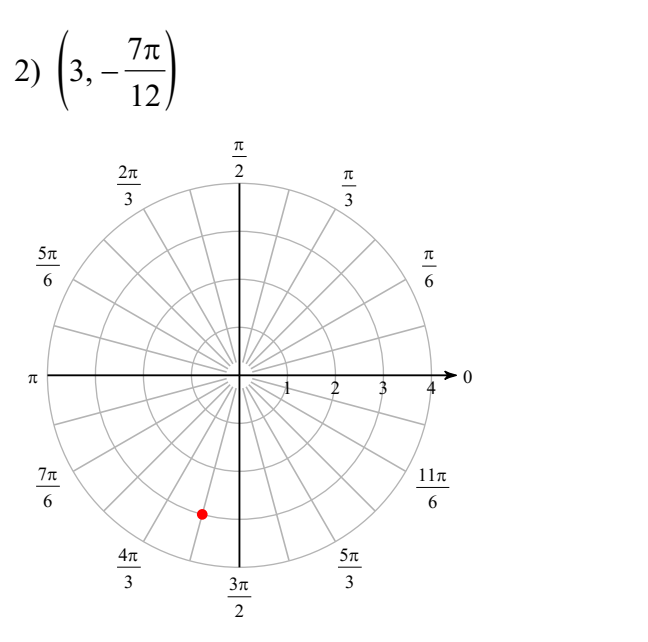

**Find 3 other polar coordinates that describe the same point as the provided polar coordinates.**

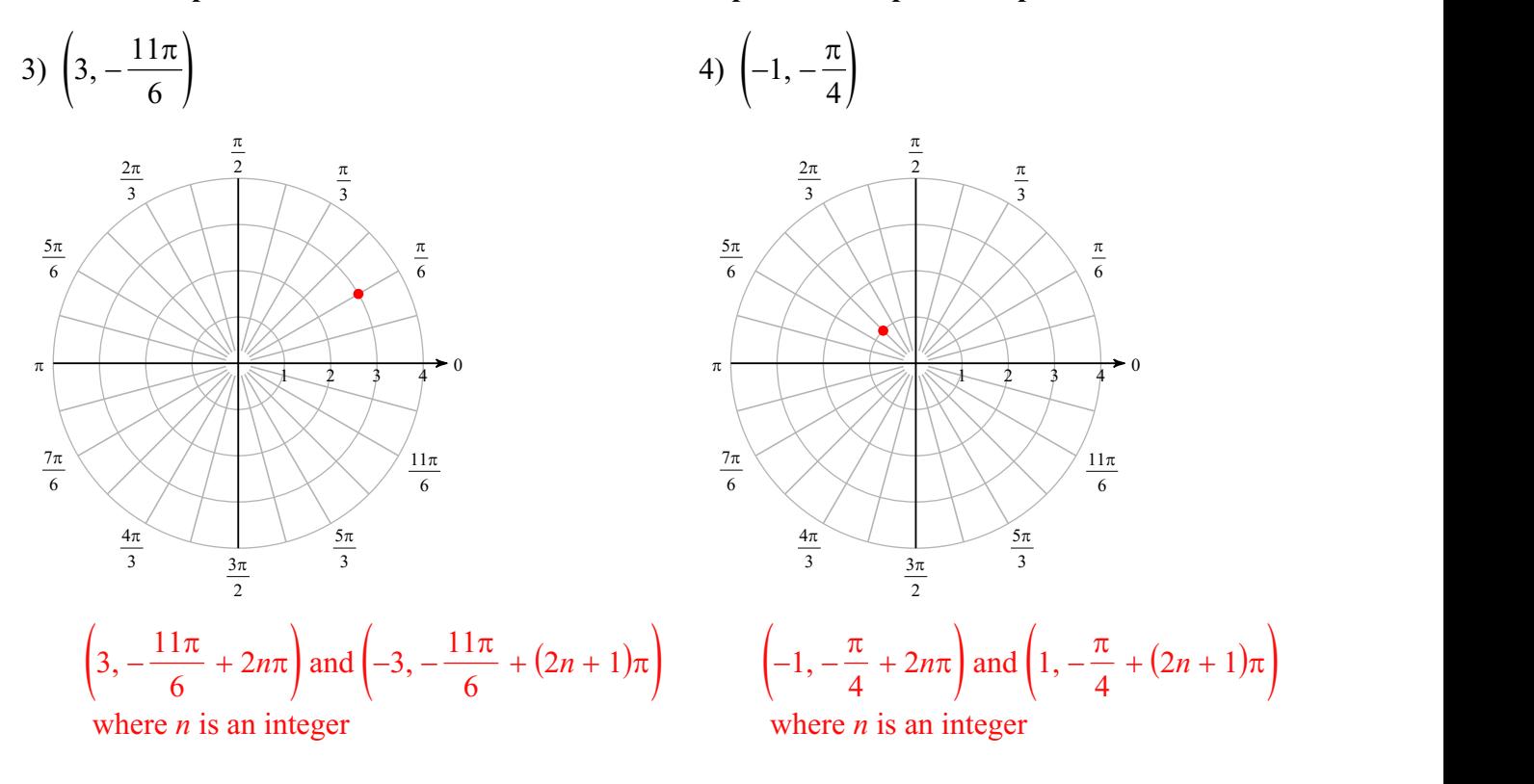

**Convert each pair of polar coordinates to rectangular coordinates.**

5) 
$$
\left(4, -\frac{11\pi}{6}\right)
$$
  
\n
$$
\left(2\sqrt{3}, 2\right)
$$
  
\n6) 
$$
\left(-2, \frac{4\pi}{3}\right)
$$
  
\n
$$
\left(1, \sqrt{3}\right)
$$

Convert each pair of rectangular coordinates to polar coordinates where  $r > 0$  and  $0 \le \theta < 2\pi$ .

7) 
$$
\left(-2, 2\sqrt{3}\right)
$$
  
\n $\left(4, \frac{2\pi}{3}\right)$   
\n8)  $\left(-\sqrt{2}, -\sqrt{2}\right)$   
\n $\left(2, \frac{5\pi}{4}\right)$ 

**Consider each polar equation. Classify the curve; and sketch the graph.**

9)  $r = 5$ 

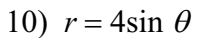

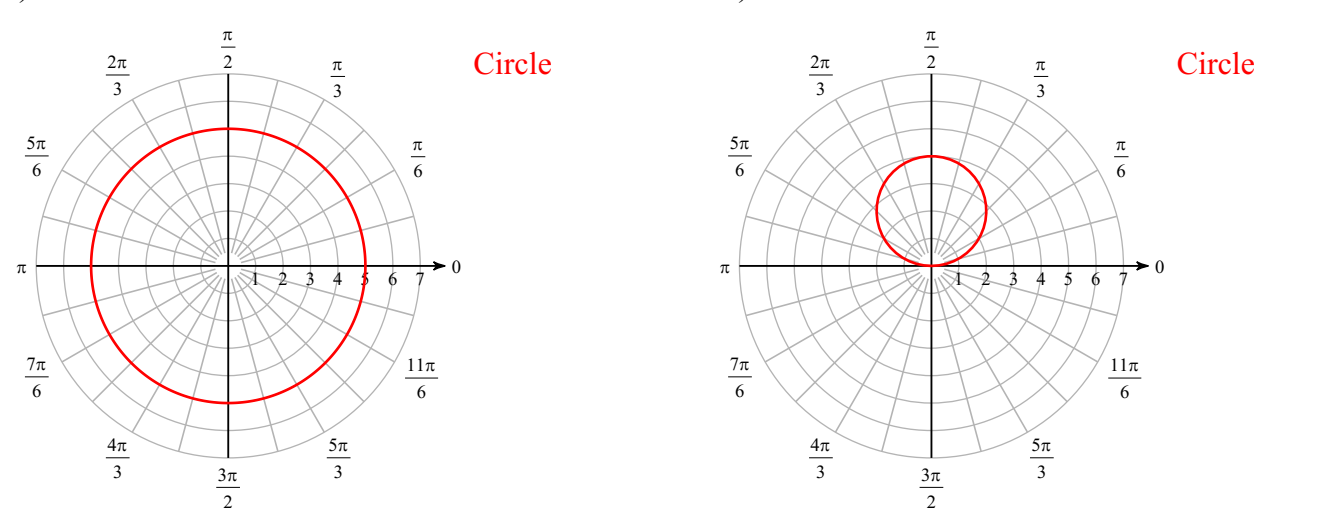

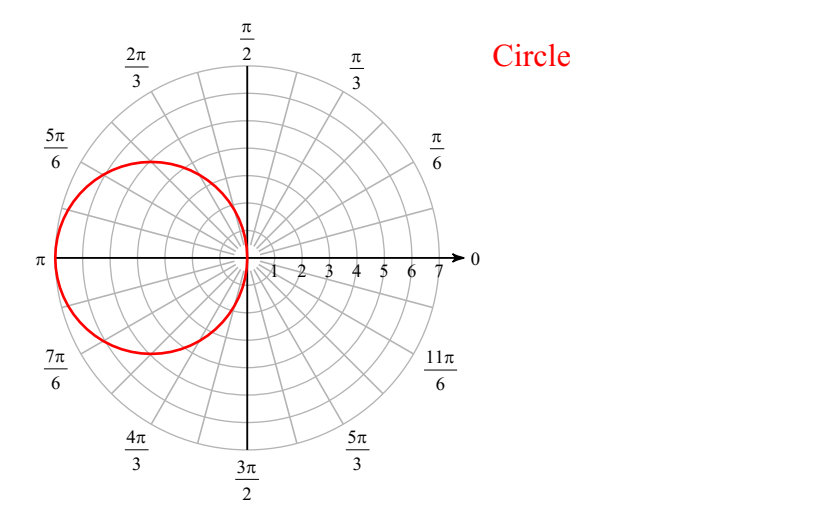

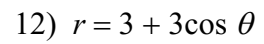

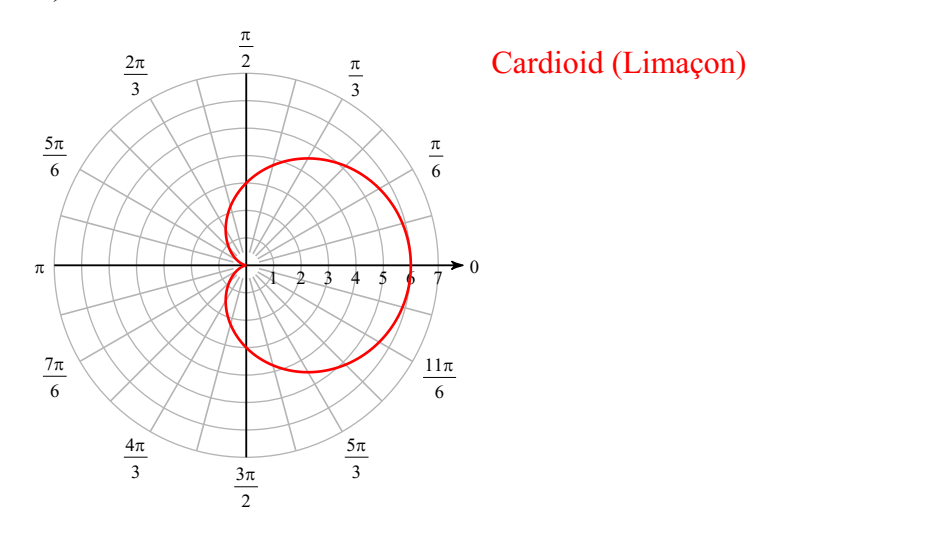

13) 
$$
r = 4 + 3\sin \theta
$$

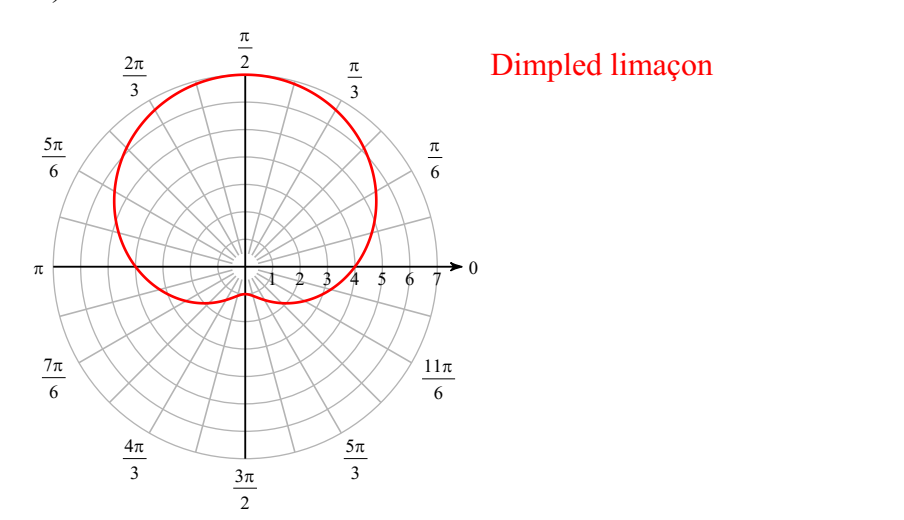

14)  $r = 3 - 3\sin \theta$ 

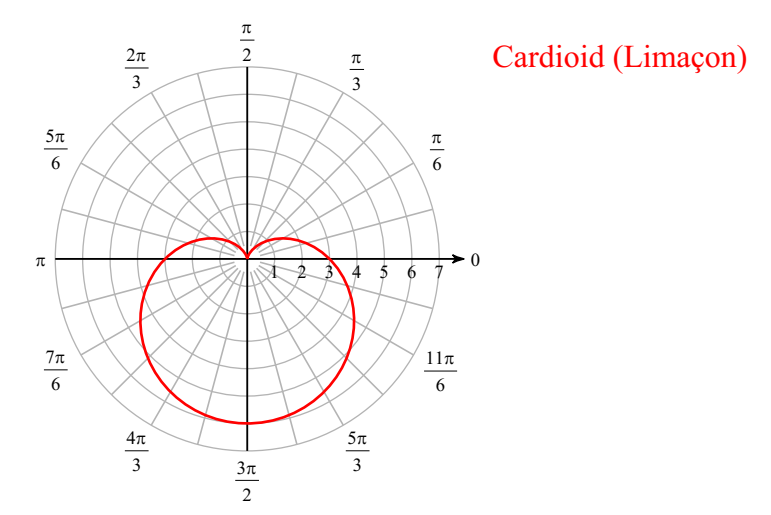

15)  $r = 2 + 4\sin \theta$ 

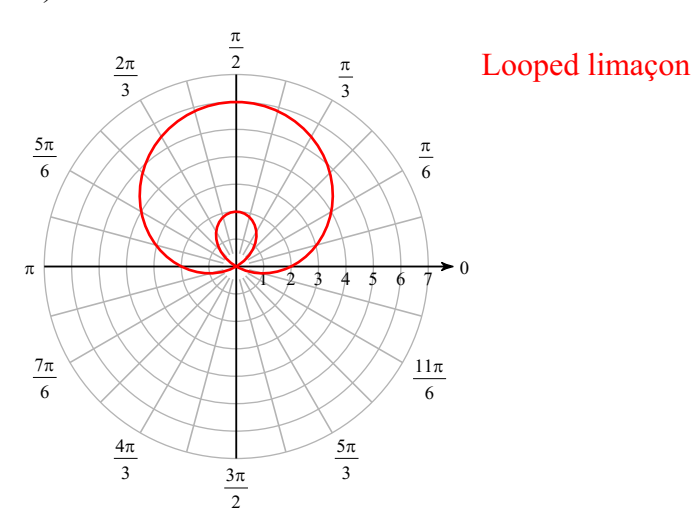

16)  $r = 4\sin(3\theta)$ 

17)  $r = 2\cos(5\theta)$ 

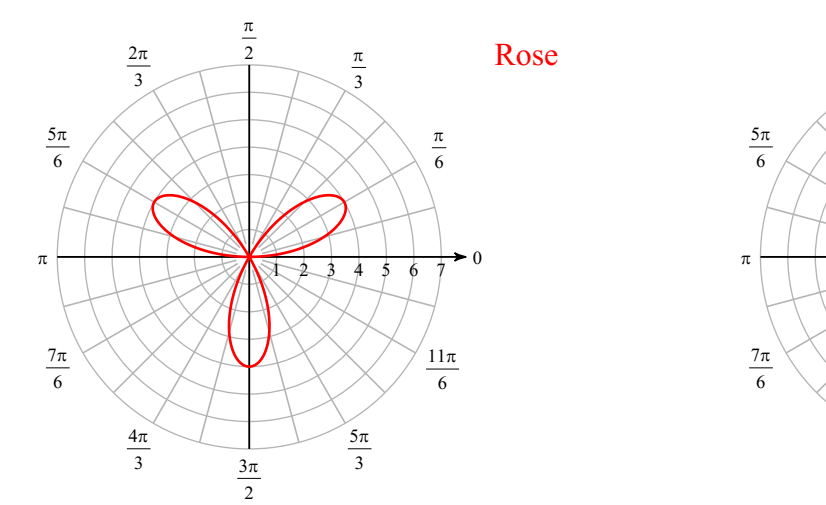

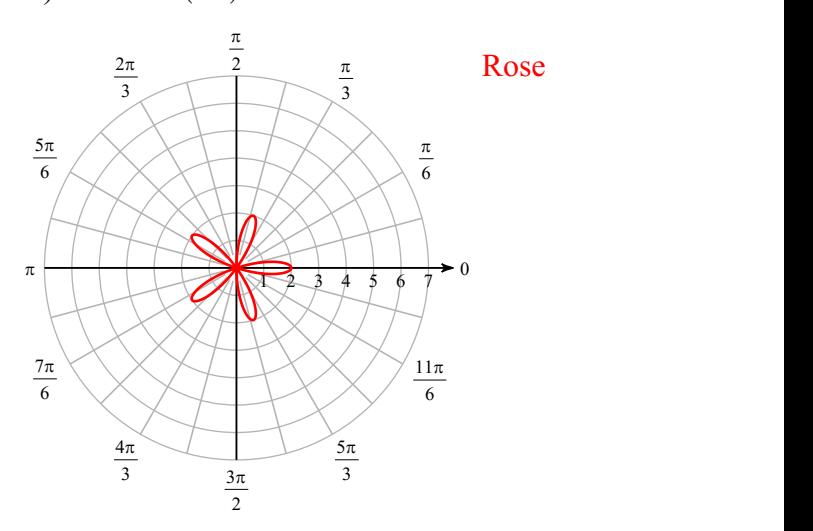

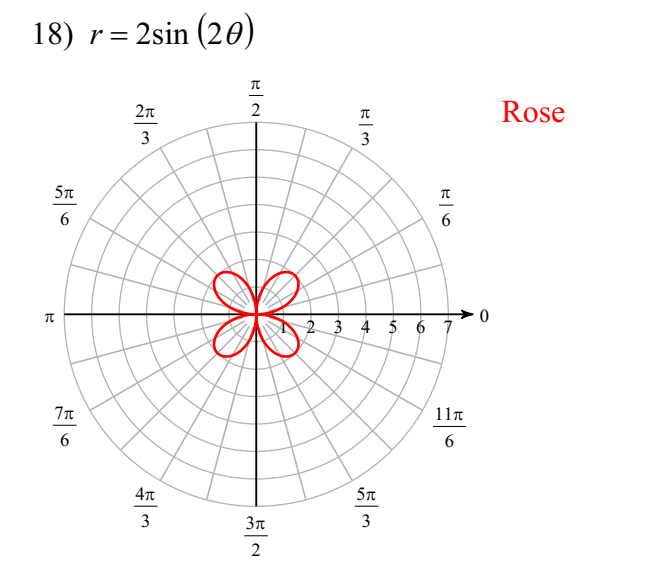

Convert each equation from rectangular to polar form.

19) 
$$
y = -x\sqrt{3}
$$
  

$$
\theta = \frac{2\pi}{3}
$$
 tan  $\theta = 5$ 

21) 
$$
(x+3)^2 + (y-1)^2 = 10
$$
  
\n $r = -6\cos\theta + 2\sin\theta$   
\n22)  $y = \frac{x^2}{3}$   
\n $r = 3\tan\theta \sec\theta$ 

 $\odot$  2018 Kuta Software LLC. All rights reserved  $-6$  - Made with Infinite Precalculus.

Convert each equation from polar to rectangular form.

23) 
$$
\theta = \frac{3\pi}{4}
$$
  
\n $y = -x$   
\n24)  $r = 4\cos \theta + 2\sin \theta$   
\n $(x-2)^2 + (y-1)^2 = 5$ 

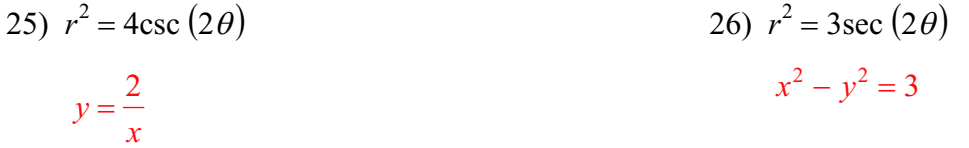